## SAP ABAP table RSO\_RES\_AUTHCUST {Authority Settings}

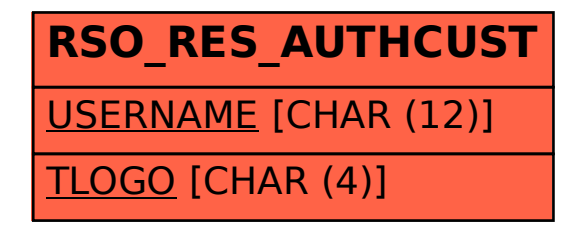